# <span id="page-0-0"></span>Pytorch

### **Bibliothèque**

- **·** Issue de torch initialement écrite en LuaJIT encapsulant une implémentation en C, créé à l'EPFL.
- Propose une couche objet dont les instances peuvent être sérialisées.
- La version Pytorch est un framework en Python incluant toutes les fonctionnalités de torch.
- Une des différences majeure avec TensorFlow est le calcul dynamique de graphe en plus de la correction de certains bugs.
- Se substitue à numpy et permet le calcul sur GPU de facon assez transparente.
- Accès et stockage des données grâce à la fonction DataLoader

 $\Omega$ 

イロト イ押ト イヨト イヨト

### Fléments de base

#### Tensor

- La notion de tensor remplace les ndarrays de numpy.
- Création d'un tensor :

$$
torch. empty (5,3) \qquad torch. zeros (5,3)
$$

- $\bullet$  Accès à un élément :  $t[0,0].item()$
- Addition de deux tensors  $t + t$ ?
- Ajoute  $t2$  à  $t1$  en modifiant  $t1$  sur place :  $t1.add(t2)$
- Ajout d'une constante à tous les éléments :  $t1+2$
- Convesion nmupy vers pytorch et inversement :

 $t =$  torch.from\_numpy(ar)

$$
ar = t.\textit{numpy}()
$$

```
Définir la classe
Pytorch tutoriel sur CIFAR10
    # Define model
     class Net(nn.Module):
      def __init__(self):
        super() . _{init} ( )self.conv1 = nn.Conv2d(3, 6, 5)self.pool = nn.MaxPool2d(2, 2)self.comv2 = nn.Conv2d(6, 16, 5)self.fc1 = nn.Linear(16 * 5 * 5, 120)self.fc2 = nn.Linear(120, 84)self.fc3 = nn.Linear(84, 10)
```

```
Définir le déplacement des données dans le réseau
     def forward(self, x):
        x = self.pool(F.relu(self.comv1(x)))x = self.pop1(F.relu(self.comv2(x)))# flatten all dimensions except batch
        x = torch.flatten(x, 1)
        x = F.relu(self.fc1(x))x = F.relu(self.fc2(x))
        x = self.fc3(x)return x
  net = Net()print(net)
```
 $200$ 

イロト イ押ト イヨト イヨト

### Fonction de perte

#Choisir la fonction de perte criterion = nn. CrossEntropyLoss()

#### Optimiseur

```
#Choisir l'optimiseur
optimizer = optim.SGD(net.parameters(), Ir=1e-3)
```
 $QQ$ 

K ロ ト K 御 ト K 君 ト K 君 ト 一君

```
Fonction d'apprentissage
for epoch in range(2): # loop over the dataset multiple time
    running loss = 0.0for i, data in enumerate (trainloader, 0):
        # get the inputs; data is a list of [inputs, labels]
        inputs, labels = data
        # zero the parameter gradients
        optimizer.zero_grad()
        # forward + backward + optimize
        outputs = net(inputs)loss = criterion(outputs, labels)
        loss.backward()ontimizer step()Beurton-Aimar, Le
                            Pytorch Memo
                                                        today
                                                              6/10
```
### Sauver un modèle

```
PATH = './cifar\_net.path'torch.save(net.state_dict(), PATH)
```
#### Tester un modèle

```
dataiter = iter(testloader)
images, labels = next(dataiter)
# print images
imshow(torchvision.utils.make_grid(images))
print('GroundTruth: ', ' '.join(f'{classes[labels[j]]:5s}
```
 $\Omega$ 

**KONKAPRA BRADE** 

#### Charger des données

```
transform = transforms.Compose(
            [transforms.ToTensor(),
              transforms.Normalize((0.5, 0.5, 0.5), (0.5, 0.5, 0.5))])
batch size = 4trainset = torchvision.datasets.CIFAR10(root='./data', train=True,
                             download=True, transform=transform)
trainloader = torch.utils.data.DataLoader(trainset, batch_size=batch_size,
                             shuffle=True, num_workers=2)
testset = torchvision.datasets.CIFAR10(root='./data', train=False,
                                     download=True, transform=transform)
testloader = torch.utils.data.DataLoader(testset, batch_size=batch_size,
                                       shuffle=False, num_workers=2)
classes = ('plane', 'car', 'bird', 'cat',
```

```
'deer', 'dog', 'frog', 'horse', 'ship', 'truck')
```
 $QQ$ 

イロン イ部ン イヨン イヨン 一番

#### Visualiser

```
def imshow(img):
 img = img / 2 + 0.5 # unnormalize
 npimg = img.numpy()plt.imshow(np.transpose(npimg, (1, 2, 0)))
 plt.show()
# get some random training images
dataiter = iter(trainloader)
images, labels = next(dataiter)
```

```
# show images
imshow(torchvision.utils.make_grid(images))
# print labels
print(' '.join(f'{classes[labels[j]]:5s}'for j in range(batch_size)))
```
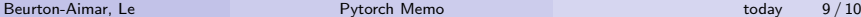

 $2990$ 

K ロ > K dj > K 글 > K 글 > H 글

#### <span id="page-9-0"></span>**GPU ou CPU**

```
device = torch.device('cuda:0' if torch.cuda.is_available()
#chargement du modèle
net.to(device)
#chargement des données
inputs, labels = data[0].to(device), data[1].to(device)
```
 $\Omega$ 

イロト イ何 トイヨト イヨト ニヨー